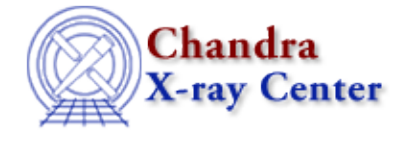

## **Why does the tool does not execute when I get the following error(s)?**

pget: parameter not found...

parammatch : can't find parameter PARAMNAME in reference list parameter error?

Each of these error messages indicates that there is a mismatch between the local copy of the parameter file (the one that the tool is trying to read) and the CIAO default version. This often occurs when a new version of CIAO is installed and the parameter file directory is not initialized.

To fix this problem, delete the tool's parameter file from your own directory (usually \$HOME/cxcds\_param) so that the software can access the correct default file:

```
unix% dmlist acis_evt2.fits blocks
pget: parameter not found : verbose
unix% plist dmlist
Parameters for /home/username/cxcds_param/dmlist.par
       infile = acis_evt2.fits Input dataset/block specification
          opt = blocks Option
      (outfile = ) Output file (optional)
        (rows = ) Range of table rows to print (min:max)
        (cells = ) Range of array indices to print (min:max)
        (mod = q1)unix% rm /home/username/cxcds_param/dmlist.par
```
As visible in the example, you have to delete the parameter file that is displayed at the top of the plist output. Re−issuing the plist command shows the default file being accessed (here we assume that \$ASCDS\_INSTALL is /soft/ciao):

```
unix% plist dmlist
Parameters for /soft/ciao/param/dmlist.par
       infile = Input dataset/block specification
        opt = data (outfile = ) Output file (optional)
        (rows = ) Range of table rows to print (min:max)
       (cells = ) Range of array indices to print (min:max)
     (verbose = 0) Debug Level(0−5)
       (mode = q1)
```
The verbose parameter is now present in the parameter listing.

The Chandra X−Ray Center (CXC) is operated for NASA by the Smithsonian Astrophysical Observatory. 60 Garden Street, Cambridge, MA 02138 USA. Smithsonian Institution, Copyright © 1998−2006. All rights reserved.

URL: [http://cxc.harvard.edu/ciao3.4/faq/pget\\_error.html](http://cxc.harvard.edu/ciao3.4/faq/pget_error.html) Last modified: 26 October 2007